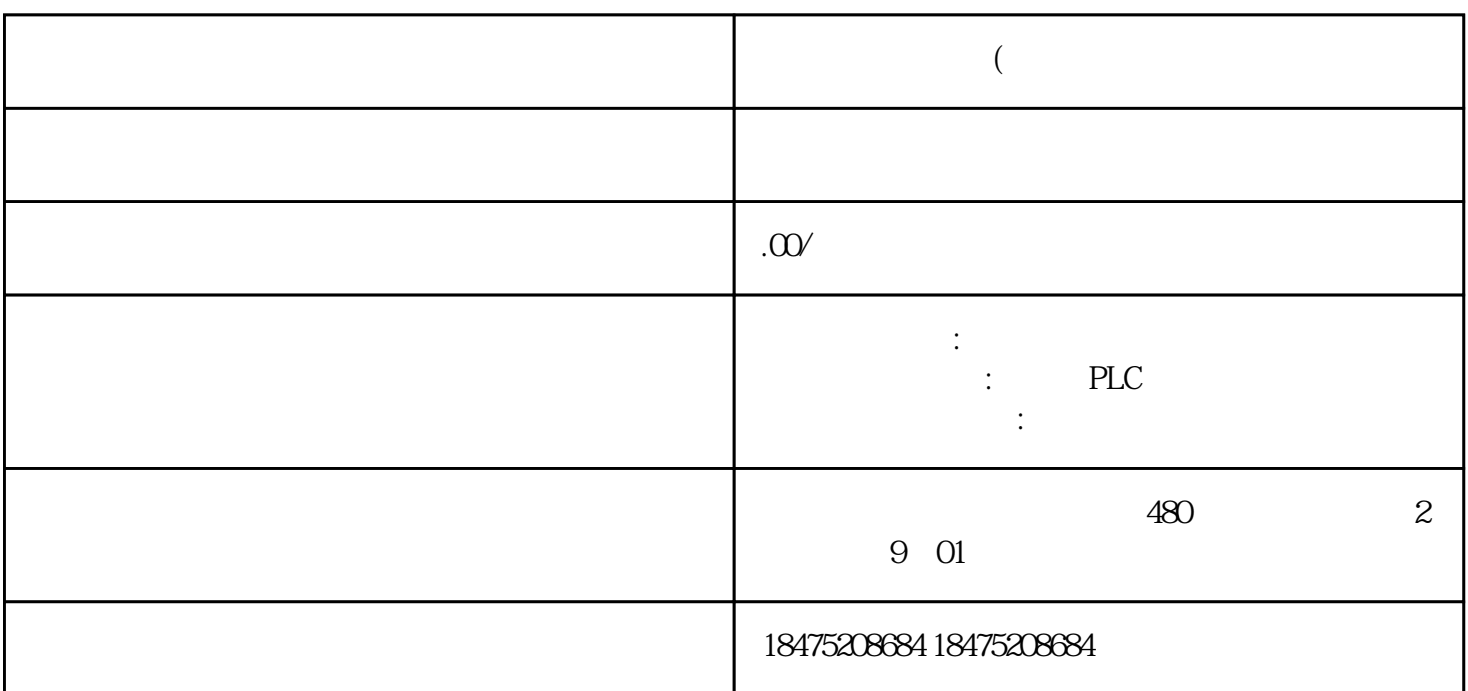

 $01$ 

**西门子总代理商 (中国)**

 $01$ 

 $\alpha$ 

 $\alpha$ 

 $01$ 

 $\alpha$